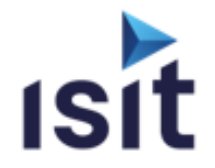

## **Cybersec & Safety Partners**

# **MISE EN ŒUVRE DE LA SUITE D'OUTILS**

**LDRA – Partie Dynamique**

Réalisable en présentiel ou à distance (FOAD)

## **DESCRIPTIF DE LA FORMATION**

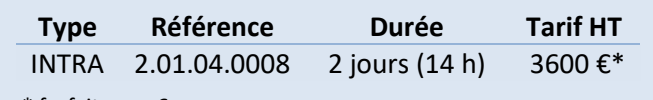

\* forfait pour 6 pers max

La vérification et la validation d'un logiciel représentent une des phases la plus importante du cycle de développement d'un logiciel. Définir une stratégie de revue de code, de test et de validation est la garantie d'une amélioration de la qualité des logiciels. Cette formation permet de mettre en œuvre différentes techniques de vérification à appliquer en fonction du processus et des caractéristiques du projet.

## **OBJECTIFS PÉDAGOGIQUES**

A l'issue de la formation, l'apprenant sera capable de :

- Créer et exécuter des Tests Unitaires, des Tests d'Intégration et des Tests Systèmes
- $\blacktriangleright$  Réaliser une analyse dynamique

## **PROGRAMME**

- **INTRODUCTION GENERALE**
- **Les SFTs LDRA** Création d'un SET Configuration de l'analyse
- **ÉTAPE TESTS UNITAIRE / INTEGRATION** Les méthodologies de tests Test d'une fonction, d'un module ou d'un système L'approche TBrun Les séquences de tests et les tests cases Utiliser les quatre genres de Test Case Initialisation des interfaces Exécuter un test case Gestion des stubs (automatique, par script et avancée) Interprétation des résultats des tests unitaires, Rapports Gestion des tests de non-régressions Importation et exportation de tests cases
- **ÉTAPE D'ANALYSE DYNAMIQUE** Les avantages de l'analyse dynamique Les capacités de la couverture de code Visualisation des résultats Configuration complémentaire

## **INFORMATIONS UTILES**

#### **Public concerné**

Ce stage s'adresse aux Ingénieurs Tests et Maintenance, Chefs de Projets ou de Produits, Ingénieurs Développements.

#### **Prérequis**

La connaissance du langage C, C++.

#### **Moyens pédagogiques, techniques et d'encadrement**

Un support de cours numérique est remis à chaque apprenant. Le déroulé pédagogique de la session liste les méthodes retenues.

#### **Modalités de suivi du stagiaire**

Questionnaire d'entrée, quiz de milieu de formation, questionnaire de sortie et un questionnaire de satisfaction.

#### **Délai d'accès**

Groupe constitué en fonction de la demande, maximum 4 semaines avant le début de la session.

#### **Accueil situation de handicap**

Notre offre de formation est accessible à tous. En cas de situation de handicap nécessitant un aménagement particulier, vous pouvez joindre notre **Correspondant Handicap** au : Tél : 05 61 30 69 00 Email : [formation@isit.fr](mailto:formation@isit.fr)

**Plusieurs formats de formations possibles, veuillez nous contacter.**

Siège Social : 7 rue André-Marie AMPERE – 31830 PLAISANCE DU TOUCH – France Tél : +33 (0)5 61 30 69 00 Email [: formation@isit.fr](mailto:formation@isit.fr) ISIT est agréée centre de formation professionnelle sous le numéro d'enregistrement : 73 31 04675 31 Cet enregistrement ne vaut pas agrément de l'Etat » Art.L6352-12 du Code du travail Circ. N°2006-10 du 16/03/06